# **Purchase Order Wizard**

One of the biggest differences in the industry compared to others is the way we procure goods.

Every day you get in new orders from customers of which some of the garments are required at the same.

Previously printing shops would spend hours paging through work orders and building lists of which garments they need to purchase. This took hours of their time not to mention the probability of making errors.

Some shops simply took the work orders and submitted them as purchase orders to the distributors. The problem with that was that not all the goods on the same work order would neccessary come from the same distributor. Also the distributor handled each order as a separate order which means every order had a new shipping charge.

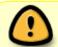

The PO Wizard is **not** your purchase order. It is only a list of goods that still *need to be* ordered

You can use the PO wizard in 2 ways:

- To consolidate all your work order items into a single PO, or
- To create a PO for a single work order.

You can switch between each method at any time. No matter which method you prefer, by using FastManager's PO wizard you can create accurate purchase orders in minutes. This feature alone will save you thousands of dollars a year.

|      | A quick note on how FastManager builds the list of required items:                                                          |
|------|----------------------------------------------------------------------------------------------------|
|      | First it gets a list of all orders which has a status of WIP.                                                               |
|      | This is very important to understand. If you go straight to invoice or convert to an                                        |
|      | invoice too early then FastManager will think that those items are already done and                                         |
|      | will not add it to the procurement list. Only WIP orders are included.                                                      |
|      | Next, FastManager will scan each line item and check if it was flagged in the sales                                         |
|      | screen to be purchased. Only flagged items will be in the procurement list.                                                 |
|      | Next FastManager will scan all existing purchase orders to see how many of that line                                        |
| 1018 | item you've already purchased and deduct it from the quantity required.                                                     |
|      | If the quantity required minus the items already on PO is greater than zero then it will<br>remain in the procurement list. |
|      | If not it will be removed. FastManager will then consolidate and total all the items for you.                               |
|      | If you have the stock module enabled, then FastManager will also look at all items that                                     |
|      | has a min stock level required and add any shortages to the PO Wizard.                                                      |
|      | - This feature is only available if you use the consolidated method.                                                        |
|      |                                                                                                    |

Even if you use FastManager just to create work orders and subsequently create purchase orders, then you have made a valuable investment. The money you save by using the PO wizard is far in excess of the money you paid to purchase FastManager.

## **Open The PO Wizard**

To open the PO wizard, click on PO Wizard under the Purchases group from the main explorer bar on your left.

|   | - 🖸 - 🖾 -      | 🛃 🗶 🖨   🕃 Convert 👒                                                                                                    | Payments                                                                                                    | Duplicate                                                                                                    | 🔗 Fast                                                                                                    | Options                                                                                                    | । 🖗 🕑                                                                                                    | Urg                                                                                                    | jent ?                                                                                                    | Max G                                                                                                    | irid                                                                                                    | 7                                                                                                    |                                                                                                    |
|---|----------------|----------------------------------------------------------------------------------------------------|----------------------------------------------------------------------------------------------------|----------------------------------------------------------------------------------------------------|----------------------------------------------------------------------------------------------------|----------------------------------------------------------------------------------------------------|----------------------------------------------------------------------------------------------------|----------------------------------------------------------------------------------------------------|----------------------------------------------------------------------------------------------------|----------------------------------------------------------------------------------------------------|----------------------------------------------------------------------------------------------------|----------------------------------------------------------------------------------------------------|----------------------------------------------------------------------------------------------------|
| × | Customer       | Cash Customer                                                                                                    | ~ hte                                                                                                    | de Order - 1                                                                                                    |                                                                                                    |                                                                                                    |                                                                                                    | G                                                                                                    | eneral                                                                                                    | Work Or                                                                                                    | der Ti                                                                                                    | humbriail                                                                                                    | 1                                                                                                    |
|   | Contact Person | Test                                                                                                    |                                                                                                    |                                                                                                    |                                                                                                    | 10019                                                                                                    |                                                                                                    |                                                                                                    | Irder Date                                                                                                    | 6/1                                                                                                    | 1/2019                                                                                                    |                                                                                                    |                                                                                                    |
| / | Tel            | 321-564-9870                                                                                                    | <ul> <li>✓ Tes</li> </ul>                                                                                                    | t Alnha Int                                                                                                    | earstia                                                                                                    | n                                                                                                    |                                                                                                    |                                                                                                    |                                                                                                    |                                                                                                    |                                                                                                    | -                                                                                                    |                                                                                                    |
|   | Cell           |                                                                                                    |                                                                                                    |                                                                                                    | egiano                                                                                                    |                                                                                                    |                                                                                                    | s                                                                                                    | hip Date                                                                                                    | 6/2                                                                                                    | 0/2019                                                                                                    |                                                                                                    |                                                                                                    |
|   | E-Mail Address | test@cash.solutions                                                                                                    | ~                                                                                                    | -                                                                                                    |                                                                                                    |                                                                                                    |                                                                                                    | B                                                                                                    | in #                                                                                                    |                                                                                                    |                                                                                                    |                                                                                                    |                                                                                                    |
|   | Fax            |                                                                                                    | -                                                                                                    |                                                                                                    |                                                                                                    |                                                                                                    |                                                                                                    |                                                                                                    | Soods Ore                                                                                                    | t Goo                                                                                                    | ds In:                                                                                                    | 1                                                                                                    |                                                                                                    |
|   | Customer Group |                                                                                                    |                                                                                                    |                                                                                                    |                                                                                                    |                                                                                                    |                                                                                                    | ~                                                                                                    | No                                                                                                    |                                                                                                    | 0                                                                                                    |                                                                                                    |                                                                                                    |
|   |                | deneral castomer                                                                                                    | ~ Sh                                                                                                    |                                                                                                    |                                                                                                    |                                                                                                    |                                                                                                    | -                                                                                                    | I New.                                                                                                    | lob                                                                                                    |                                                                                                    |                                                                                                    |                                                                                                    |
| - |                |                                                                                                    | ~                                                                                                    |                                                                                                    |                                                                                                    |                                                                                                    |                                                                                                    |                                                                                                    |                                                                                                    |                                                                                                    |                                                                                                    |                                                                                                    |                                                                                                    |
|   | Sales Rep      | House Account                                                                                                    | $\sim$                                                                                                    |                                                                                                    |                                                                                                    |                                                                                                    |                                                                                                    | ~                                                                                                    |                                                                                                    |                                                                                                    |                                                                                                    |                                                                                                    |                                                                                                    |
| × |                | J. 1 = -                                                                                                    | a 12                                                                                                    |                                                                                                    |                                                                                                    |                                                                                                    |                                                                                                    |                                                                                                    |                                                                                                    | A                                                                                                    | D                                                                                                    |                                                                                                    |                                                                                                    |
| ~ |                | (  🐲 🛃 🚧 着                                                                                                    |                                                                                                    | <u>т</u>                                                                                                    |                                                                                                    | E L                                                                                                    |                                                                                                    | 2 1                                                                                                    |                                                                                                    | 2                                                                                                    | D                                                                                                    |                                                                                                    | -/                                                                                                    |
|   | Style          |                                                                                                    |                                                                                                    |                                                                                                    | Size                                                                                                    | Qty                                                                                                    |                                                                                                    |                                                                                                    |                                                                                                    | Tax 2                                                                                                    |                                                                                                    |                                                                                                    |                                                                                                    |
| ~ |                |                                                                                                    | 1                                                                                                    |                                                                                                    | XS                                                                                                    | 1                                                                                                    |                                                                                                    |                                                                                                    |                                                                                                    |                                                                                                    |                                                                                                    |                                                                                                    |                                                                                                    |
| Ŷ |                |                                                                                                    |                                                                                                    | 10000                                                                                                    |                                                                                                    | 1                                                                                                    |                                                                                                    |                                                                                                    |                                                                                                    |                                                                                                    |                                                                                                    |                                                                                                    |                                                                                                    |
|   |                |                                                                                                    |                                                                                                    | '                                                                                                    |                                                                                                    | 1                                                                                                    |                                                                                                    |                                                                                                    |                                                                                                    |                                                                                                    |                                                                                                    |                                                                                                    | -                                                                                                    |
|   |                |                                                                                                    |                                                                                                    |                                                                                                    |                                                                                                    | i                                                                                                    |                                                                                                    |                                                                                                    |                                                                                                    |                                                                                                    |                                                                                                    |                                                                                                    | -                                                                                                    |
| * |                |                                                                                                    |                                                                                                    |                                                                                                    |                                                                                                    | 1                                                                                                    |                                                                                                    |                                                                                                    |                                                                                                    | Non                                                                                                    |                                                                                                    |                                                                                                    |                                                                                                    |
|   |                |                                                                                                    | 4                                                                                                    | ASH-BED                                                                                                    | S                                                                                                    |                                                                                                    |                                                                                                    |                                                                                                    |                                                                                                    | Non                                                                                                    |                                                                                                    | <b>7</b> C                                                                                                    |                                                                                                    |
|   | 8 10002        | EDL BAGLN T FIREMEN /                                                                                                    |                                                                                                    |                                                                                                    | м                                                                                                    | 20                                                                                                    | 16.44                                                                                                    |                                                                                                    |                                                                                                    |                                                                                                    |                                                                                                    |                                                                                                    | í Ē                                                                                                    |
|   |                |                                                                                                    |                                                                                                    |                                                                                                    |                                                                                                    |                                                                                                    |                                                                                                    |                                                                                                    |                                                                                                    | Non                                                                                                    |                                                                                                    |                                                                                                    | i                                                                                                    |
| × |                |                                                                                                    |                                                                                                    |                                                                                                    | -                                                                                                    |                                                                                                    |                                                                                                    |                                                                                                    |                                                                                                    | Non                                                                                                    |                                                                                                    |                                                                                                    | i                                                                                                    |
|   | >              |                                                                                                    |                                                                                                    |                                                                                                    |                                                                                                    | 1                                                                                                    | 0.00                                                                                                    |                                                                                                    |                                                                                                    |                                                                                                    |                                                                                                    |                                                                                                    |                                                                                                    |
|   |                |                                                                                                    |                                                                                                    |                                                                                                    |                                                                                                    |                                                                                                    |                                                                                                    |                                                                                                    | -                                                                                                    |                                                                                                    |                                                                                                    |                                                                                                    |                                                                                                    |
|   | » « » » »      | <ul> <li>Contact Person</li> <li>Tel</li> <li>Cell</li> <li>E-Mail Address</li> <li>Fax</li> <li>Customer Group</li> <li>Origination</li> <li>Sales Rep</li> <li>Style</li> <li>Style</li> <li>Style</li> <li>2 Add Detail</li> <li>3 Edit Detail</li> <li>4 Edit Detail</li> <li>4 Edit Detail</li> <li>4 Edit Detail</li> <li>8 10002</li> <li>10 10002</li> </ul> | <ul> <li>Contact Person</li> <li>Tel</li> <li>321-564-9870</li> <li>Cell</li> <li>E-Mail Address</li> <li>test@cash.solutions</li> <li>Fax</li> <li>Customer Group</li> <li>General Customer</li> <li>Origination</li> <li>Walk In</li> <li>Sales Rep</li> <li>House Account</li> <li>Style</li> <li>Description</li> <li>Lator Detail</li> <li>Style</li> <li>Description</li> <li>Lator Detail</li> <li>Style</li> <li>Customer Group</li> <li>Style</li> <li>Description</li> <li>Lator Detail</li> <li>Style</li> <li>Customer Pinting- w, Attwork Preperation per ho</li> <li>Screen Usage Charge</li> <li>General Custon Time</li> <li>Time</li> <li>Time</li> <li>Custom Screen Pinting- w, Attwork Preperation per ho</li> <li>Screen Usage Charge</li> <li>Bit Dool</li> <li>EDL RAGLN T FIREMEN, Bit Dool</li> <li>Dool</li> <li>EDL RAGLN T FIREMEN, 10 10002</li> <li>EDL RAGLN T FIREMEN, 10 10002</li> </ul> | Contact Person     Test       Tel     321-564-9870       Tel     321-564-9870       Tel     321-564-9870       Tel     321-564-9870       Tel     321-564-9870       Tel     321-564-9870       Tel     321-564-9870       Tel     321-564-9870       Tel     321-564-9870       Tel     321-564-9870       Tel     321-564-9870       Tel     321-564-9870       Tel     321-564-9870       Tel     Seles Rep       House Account     Sh       Sales Rep     House Account       Sales Rep     House Account       Style     Description       12 286     Youth 5.6 oz. DRI-POWEF       2 Add Detail     Embroidered Name & #: 11       3 Edit Detail     Custom Screen Printing- w       Attwork Preperation per ho     5       Screen Usage Charge     6       Separator Line     7       7 10002     EDL RAGINT FIREMEN, /       8 10002     EDL RAGINT FIREMEN, /       9 10002     EDL RAGINT FIREMEN, /       8 10002     EDL RAGINT FIREMEN, /       9 10002     EDL RAGINT FIREMEN, /       9 10002     EDL RAGINT FIREMEN, / | Contact Person     Test     Work Order -       Tel     321-564-9870     Test Alpha Int       Billing Address     Test Alpha Int       E-Mail Address     test@cash solutions       Fax     .       Customer Group     General Customer       Origination     Walk In       Sales Rep     House Account       Volt     Description       Location     Color       Style     Description       Location     Color       Style     Description       Location     Color       Style     Description       Location     Color       Style     Description       Style     Description       Style     Description       Style     Description       Style     Description       Style     Description       Location     Color       Style     Description       Style     Description       Style     Description       Style     Description       Style     Description       Style     Description       Style     Description       Style     Description       Style     Description       Style     Description       Sty | Contact Person     Test     Work Order - WIP       Contact Person     Test     Work Order Number: ES'       Tel     321-564-9870     Test Alpha Integratio       Billing Address     Test@cash solutions     Test Alpha Integratio       E-Mail Address     test@cash solutions     Test Alpha Integratio       Fax     .     Ship Address       Customer Group     General Customer     Ship Address       Origination     Walk In     Test       Sales Rep     House Account     Test       Voult 56 oz. DRI-POWEF     AQUATIC B XS       1 258     Youth 56 oz. DRI-POWEF       AQUATIC B XS     Embroidered Name & #: 11       1 268     Description       Location     Color       Style     Description per ho       1 268     Youth 56 oz. DRI-POWEF       AQUATIC B XS     Embroidered Name & #: 11       1 2000     Custom Screen Printing- w.       4     Attwork Preperation per ho       5     Screen Usage Charge       6     Separator Line       7 10002     EDL RAGINT FIREMEN,       8 10002     EDL RAGINT FIREMEN,       8 10002     EDL RAGINT FIREMEN,       8 10002     EDL RAGINT FIREMEN,       9 10002     EDL RAGINT FIREMEN,       9 10002     EDL | Void     Under Contact Person       Tel     321-564-9870       Tel     321-564-9870       Cell     -       E-Mail Address     test@cash solutions       Fax     -       Customer Group     General Customer       Origination     Walk In       Sales Rep     House Account       V     Image: Style       Style     Description       Location     Color       Style     Description       Location     Color       Style     Description       Location     Color       Style     Description       Location     Color       Style     Description       Style     Description       Style     Description       Location     Color       Style     Description       Location     Color       Style     Description       Location     Color       Style     Description       Location     Color       Style     Description       Style     Description       Style     Description       Style     Description       Location     Color       Style     Description       Style     Description< | Contact Person       Test         Tel       321-564-9870         Cell       •         E-Mail Address       test@cash.solutions         Fax       •         Customer Group       General Customer         Origination       Walk In         Sales Rep       House Account         Image: Style       Description         Location       Color         Style       Description         Location       Color         Style       Description         Location       Color         Style       Description         1       2580         Youth 5.6 oz. DRI-POWEF         AddDetai       Embroidered Name 8.#: 11         10000       1         3       Edd Detai         Embroidered Name 8.#: 11       10000         3       Edd Detai         Embroidered Name 8.#: 11       10000         3       Edd Detai         Embroidered Name 8.#: 11       10000         3       Edd Detai         Style       Description         4       Adwork Preparation per bo         5       Screen Usage Charge         3       1 | Work Order - WIP         Contact Person         Tel         321-564-9870         Cell         Cell         Cell         Cell         Cast Customer         General Customer         Origination         Walk In         Style         Description         House Account         Style         Description         Location         Style         Description         Location         Customer Group         General Customer         Style         Description         Location         Color         Size         Quartic B         Style         Description         Location         Color         Size         Quartic B         Style         Description         Location         Color         Size         Quartic B         Style         Description         Location         Color         Size         Quartic B <t< td=""><td>Vork Order - WIP       Uterretal         Contact Person       Test         Tel       321-564-9870         Cell       -         E-Mail Address       test@cosh.solutions         Fax       -         Customer Group       General Customer         Origination       Walk In         Sales Rep       House Account         Wile       Weit Wile         Style       Description         Location       Color         Style       Description         Location       Color         Style       Description         Style       Description         Location       Color         Style       Description         Location       Color         Style       Description         Location       Color         Style       Description         Location       Color         Style       Description         Location       Color         Style       Description         Location       Color         Style       Description         Location       Color         Style       Description         Location&lt;</td><td>Contact Person       Test       Work Order - WIP       Order Date       0/der Date         Tel       321-564-9870       Test Alpha Integration       0/der Date       6/21         Cell       -       Biling Address       Stip Date       6/22         E-Mail Address       test@cosh.solutions       Test Alpha Integration       Stip Date       6/22         Fax       -       -       Stip Address       Stip Date       6/22         Origination       Walk In       Stip Address       Stip Address       0/der Date       6/21         Sales Rep       House Account       Stip Address       Stip Outon to the test of test of test o</td><td>Vork Order - VIP       Vork Order - VIP         Vork Order Number: ES10019       Order Date (§/11/2019)         Tel       321-564/3970         Cell       .         EMail Address       test@cosh.solutions         Fax       .         Customer Group       General Customer         Origination       Walk In         Sales Rep       House Account         Vouk 56 oz. DRI-POWEF       AQUATIC B         Style       Description         Location Screen Pinning-w.       AQUATIC B         AddDetai       Custom Screen Pinning-w.         Address       1         Style       Description         Style       Description         Style       Description         Adduets       1         1       1         3       Edb Detai         Custom Screen Pinning-w.       1         4       Atwork Preperation per ho         5       Screen Usage Charge         7       10002         EDL RAGLIN T FIREMEN,<br/>8       ASH-RED         No       200         2002       EDL RAGLIN T FIREMEN,<br/>3         3       File NH         20002       EDL RAGLIN T FIREMEN,<br/>4&lt;</td><td>Contact Person       Test       Work Order - WIP       Order Date       Order Date       Order Dat</td></t<> | Vork Order - WIP       Uterretal         Contact Person       Test         Tel       321-564-9870         Cell       -         E-Mail Address       test@cosh.solutions         Fax       -         Customer Group       General Customer         Origination       Walk In         Sales Rep       House Account         Wile       Weit Wile         Style       Description         Location       Color         Style       Description         Location       Color         Style       Description         Style       Description         Location       Color         Style       Description         Location       Color         Style       Description         Location       Color         Style       Description         Location       Color         Style       Description         Location       Color         Style       Description         Location       Color         Style       Description         Location       Color         Style       Description         Location< | Contact Person       Test       Work Order - WIP       Order Date       0/der Date         Tel       321-564-9870       Test Alpha Integration       0/der Date       6/21         Cell       -       Biling Address       Stip Date       6/22         E-Mail Address       test@cosh.solutions       Test Alpha Integration       Stip Date       6/22         Fax       -       -       Stip Address       Stip Date       6/22         Origination       Walk In       Stip Address       Stip Address       0/der Date       6/21         Sales Rep       House Account       Stip Address       Stip Outon to the test of test of test o | Vork Order - VIP       Vork Order - VIP         Vork Order Number: ES10019       Order Date (§/11/2019)         Tel       321-564/3970         Cell       .         EMail Address       test@cosh.solutions         Fax       .         Customer Group       General Customer         Origination       Walk In         Sales Rep       House Account         Vouk 56 oz. DRI-POWEF       AQUATIC B         Style       Description         Location Screen Pinning-w.       AQUATIC B         AddDetai       Custom Screen Pinning-w.         Address       1         Style       Description         Style       Description         Style       Description         Adduets       1         1       1         3       Edb Detai         Custom Screen Pinning-w.       1         4       Atwork Preperation per ho         5       Screen Usage Charge         7       10002         EDL RAGLIN T FIREMEN,<br>8       ASH-RED         No       200         2002       EDL RAGLIN T FIREMEN,<br>3         3       File NH         20002       EDL RAGLIN T FIREMEN,<br>4< | Contact Person       Test       Work Order - WIP       Order Date       Order Date       Order Dat |

FastManager may take a few seconds to scan all your orders and consolidate your items.

• then it will show you an entire list of items grouped by vendor and style number and the total quantity you need to buy.

Now decide how you want to order:

- If most of your orders are typically smaller quantities and you want to group all you items into one PO in order to save on shipping, you will most likely prefer to create consolidated orders.
- If you do fewer but larger work orders you may prefer to create one PO for every job you have. This will save you from having to split the items again as they come in.
- If you drop-ship many of your orders directly to your customer you would also prefer to create a single PO for the WO that you are drop-shipping.
- If you subcontract embellishment to other printers or embroidery companies then you will also create a single PO's for those orders.

• So depending on your company operations, you will most likely choose one of these options. You may even do a little of both.

## **Consolidated Purchase Orders**

To have FastManager gang up all the items you need to order from all your current WIP, you would create consolidated orders.

- When creating consolidated PO's FastManager will also add items that had reached the min quantity in stock required.
- This way if you have the stock module activated and keep a min quantity of certain T's in stock, those items will automatically be added to the wizard.
- To create consolidated PO's ensure that the Consolidate tab is selected.

| Consolidate       Order By WOIL         Filter       Ship Date <= 06/24/2019 ▼ All Dates       Sales Rep ♥ Optional Filter All Groups ♥         Customer       All Customers ♥ WO Status ◇ All WO Status ♥ ♥ Only show urgent orders!         Vendor 1 of 1 - Alpha Shirt Company       Free Ship Amt: 0.00         < <pre>        Select ♥ Collaps ♥ Expand ● Print          Style       Description       Collaps         Cost © Color       Size       Req       Ord ORD         Style       Description       Collaps       Color       Size         YOUE ES10014       Cash Customer - Test Alpha Integration       12/6/2018 URGENTI       1       WO Entry Date: 6/17/2019 (0 day(s) ago)         WOIE ES10020       Cash Customer - Test Alpha Integration       6/26/2019 URGENTI       1       WO Entry Date: 6/17/2019 (0 day(s) ago)</pre>                                                                                                    | Filter       Ship Date <= 06/24/2019 ▼ All Dates       Sales Rep       ♥ Optional Filter       All Gro         Customer       All Customers       ♥ UStatus <> All W0 Status       ♥       Only         ♥ Show Design and ASI line items [In other words: Orders that I out source]       ♥ endor 1 of 1 - Alpha Shit Company       Free Ship Amt: 0.00         <               ♥ Select       © Collaps       Select       ♥ view All Vendors           ♥ Select       © Collaps       © Color       Size       Req       Ord       ORD       Cost       L         ♥ Syle       Description       Collaps       Color       Size       Req       Ord       ORD       Cost       L       Comm         ♥ 298       Youth 5.6 oz. DRI-POWER ACTIVE T-Shirt       AQUATIC BLUE       XS       3       3       Ø       0.00       3 ord         ₩00# ES10014       Cash Customer - Test Alpha Integration       12/6/2018       URGENTI       1       Ø       WO                                                                                                    |                                                                                                    |
|----------------------------------------------------------------------------------------------------|----------------------------------------------------------------------------------------------------|----------------------------------------------------------------------------------------------------|
| <        View All Vendors         Select       Collaps       View All Vendors         Style       Description       Collaps         Collaps       Youth 5.6 oz. DRI-POWER ACTIVE T-Shitt       AQUATIC BLUE         V0# ES10014       Cash Customer - Test Alpha Integration       12/6/2018         W0# ES10019       Cash Customer - Test Alpha Integration       6/20/2019         W0# ES10019       Cash Customer - Test Alpha Integration       6/20/2019         W0# ES10019       Cash Customer - Test Alpha Integration       6/20/2019         W0# ES10019       Cash Customer - Test Alpha Integration       6/20/2019         W0# ES10019       Cash Customer - Test Alpha Integration       6/20/2019         W0# ES10019       Cash Customer - Test Alpha Integration       6/20/2019         W0# ES10019       Cash Customer - Test Alpha Integration       6/20/2019         W0# ES10019       Cash Customer - Test Alpha Integration       6/20/2019         W0# ES10019       Cash Customer - Test Alpha Integration       6/20/2019 | < <previous< td="">       Next&gt;&gt;       Select       View All Vendors         Image: Select Text       Collaps       Expand       Image: Print         Style       Description       Collaps       Collaps       Collaps         238       Youth 5.6 oz. DRI-POWER ACTIVE T-Shiat       AQUATIC BLUE       XS       3       3       Image: Outher of the second second secon</previous<> |                                                                                                    |
| ⊇ 298       Youth 5.6 oz. DRI-PD/WER ACTIVE T-Shit       AQUATIC BLUE       XS       3       3       0.00       3 order(s). WARNINGI At least 1 order was scheduled to ship 193 days a         W0# ES10014       Cash Customer - Test Alpha Integration       12/6/2018       URGENTI       1       1       W0 Entry Date: 11/227/2018 (202 day(s) ago)         W0# ES10019       Cash Customer - Test Alpha Integration       6/20/2019       URGENTI       1       1       W0 Entry Date: 6/11/2019 (6 day(s) ago)                                                                                                    | ⊇ 298         Youth 5.6 oz. DRI-POWER ACTIVE T-Shit         AQUATIC BLUE         XS         3         3         Ø         0.00         3         3           W0# ES10014         Cash Customer - Test Alpha Integration         12/6/2018         URGENTI         1         1         Ø         WO           W0# ES10019         Cash Customer - Test Alpha Integration         6/20/2019         URGENTI         1         1         Ø         WO                                                                                                    |                                                                                                    |
| W0# ES10020 Cash Customer - Test Alpha Integration 6/26/2019 URGENTI 1 1 💌 W0 Entry Date: 6/17/2019 [0 day(s) ago]                                                                                                    |                                                                                                    | (s) WARNINGIAt least 1 order was scheduled to ship 193 days a<br>nhy Date: 11/27/2018 (202 day(s) ago)<br>nhy Date: 6/11/2019 (6 day(s) ago) |
|                                                                                                    | WU#ES10020 Cash Customer - Lest Alpha Integration 5/26/2019 URGENTI 1 1 W WU                                                                                                    | ntry Date: 6/1 //2019 (U day(s) ago)                                                                                                    |
|                                                                                                    |                                                                                                    |                                                                                                    |

## Filtering

• From the Consolidated tab, you are able to filter out certain WIP that you do not want to purchase for at this point in time by changing any of the filter settings and then clicking on the Refresh button.

| C. P | 0 Wizard                                                                                                    |                   |                              |                                          |                            |                       |            |          |          |     |                |                                                                        |                |
|------|----------------------------------------------------------------------------------------------------|-------------------|------------------------------|------------------------------------------|----------------------------|-----------------------|------------|----------|----------|-----|----------------|------------------------------------------------------------------------|----------------|
|      | Create Orde                                                                                                    | e 🖨 P             | 'rint 😰 Refre                | esh   🎘 Prefere                          | nces   🔷                   | Consolidation of ite  | ms complet | e.       |          |     |                | 🔇 Help 🚺                                                               |                |
| Co   | nsolidate (                                                                                                    | Order By          | /W0#                         |                                          |                            |                       |            |          |          |     |                |                                                                        |                |
| s    | i <b>ilter</b><br>ihip Date <=<br>Customer                                                                                                    | 06/24.<br>All Cus |                              | All Dates                                | Sales Re<br><u>WO Stab</u> | pAll W0 Sta           | tus        |          | ~        | _   | L              | All Groups 🛛 🗸                                                         |                |
|      |                                                                                                    | 🕑 Sho             | w Design an                  | d ASI line items (In                     | other word:                | s: Orders that I out  | source)    |          |          | _   |                |                                                                        |                |
|      | < <prev< th=""><th>ious N</th><th></th><th>t Company<br/>ect 🗌 View A<br/>d   🖶 Print</th><th></th><th>ip Amt: 0.00</th><th>N</th><th></th><th></th><th></th><th></th><th></th><th></th></prev<> | ious N            |                              | t Company<br>ect 🗌 View A<br>d   🖶 Print |                            | ip Amt: 0.00          | N          |          |          |     |                |                                                                        |                |
|      |                                                                                                    |                   |                              |                                          |                            |                       | 6          |          |          |     |                |                                                                        |                |
|      | Style<br>29B                                                                                                    | -                 | escription<br>with 5.6 oz. D | RI-POWER ACTI                            | Collaps<br>/F.T.Shirt      | Color<br>AQUATIC BLUE | Size       | Req<br>3 | Urd<br>3 | UHD | Cost L<br>0.00 | Comment<br>3 order(s), WARNING! At least 1 order was scheduled to ship | 193 dave ann   |
| _    |                                                                                                    |                   |                              | Test Alpha Integ                         |                            | 12/6/2018             |            | 1        | 1        | •   | 0.00           | W0 Entry Date: 11/27/2018 (202 day(s) ago)                             | ribb udys dyu. |
|      | WO#ES100                                                                                                    |                   |                              | Test Alpha Integ                         |                            | 6/20/2019             |            | 1        | 1        |     |                | W0 Entry Date: 6/11/2019 (6 day(s) ago)                                |                |
| 1    | WO#ES100                                                                                                    | 20 Ca             | sh Customer                  | Test Alpha Integ                         | ration                     | 6/26/2019             | URGENT!    | 1        | 1        |     |                | W0 Entry Date: 6/17/2019 (0 day(s) ago)                                |                |
|      |                                                                                                    |                   |                              |                                          |                            |                       |            |          |          |     |                |                                                                        |                |

For example:

You may not want to order items that you are only going to print in 6 weeks time. By ordering items that will keep you busy for the next 2-3 weeks you could have more cash in the bank.

In this case you would change the ship date up to 3 weeks from today and click on the Refresh button. FastManager will then only select WO's due in 3 weeks or less and add those items to the wizard.

The items you need to order are grouped by Vendor.

| 🗋 Create Order 🖶 Print 📓 Refresh   🔆 Preferences   🔇       | Consolidation of items complete | 8.  |        |       |            | 🔇 Help 🕼                                                                 |
|------------------------------------------------------------|---------------------------------|-----|--------|-------|------------|--------------------------------------------------------------------------|
| Consolidate Order By WD#                                   |                                 |     |        |       |            |                                                                          |
|                                                            |                                 |     |        |       |            |                                                                          |
| Filter                                                     |                                 |     |        |       |            |                                                                          |
| Ship Date <= 06/24/2019 V All Dates Sales F                | len                             |     | $\sim$ | Ontic | nal Filter | All Groups                                                               |
|                                                            |                                 |     |        | _     | -          |                                                                          |
| Customer All Customers V VO St                             | atus <> All WO Status           |     | $\sim$ |       |            | Only show urgent orders!                                                 |
|                                                            |                                 |     |        |       |            |                                                                          |
| Show Design and ASI line items (In other wo                | ds: Urders that I out source)   |     |        |       |            |                                                                          |
|                                                            | -                               |     | _      | _     |            |                                                                          |
| Vendor 1 of 1 - Alpha Shirt Company Free S                 | hp Amt: 0.00                    |     |        |       |            |                                                                          |
| < <previous next="">&gt; Select View All Vendor</previous> |                                 |     |        |       |            |                                                                          |
|                                                            |                                 |     |        |       |            |                                                                          |
| 📑 Select 🏪 Collaps 🎬 Expand 🛛 🖨 Print                      | 6                               |     |        |       |            |                                                                          |
| Carrent Carters   Quan                                     | 45                              |     | _      | _     |            |                                                                          |
| Style Description Collaps                                  | Color Size                      | Req | DrO    | ORD   | Cost L     | Comment                                                                  |
| 29B Youth 5.6 oz. DRI-POWER ACTIVE T-Shirt                 | AQUATIC BLUE XS                 | 3   | 3      | •     | 0.00 🗆     | 3 order(s). WARNING! At least 1 order was scheduled to ship 193 days ago |
| W0#ES10014 Cash Customer - Test Alpha Integration          | 12/6/2018 URGENT!               | 1   | 1      |       |            | W0 Entry Date: 11/27/2018 (202 day(s) ago)                               |
| W0#ES10019 Cash Customer · Test Alpha Integration          | 6/20/2019 URGENT!               | 1   | 1      |       |            | WO Entry Date: 6/11/2019 (6 day(s) ago)                                  |
|                                                            |                                 |     |        | -     |            |                                                                          |
| W0#ES10020 Cash Customer · Test Alpha Integration          | 6/26/2019 URGENT!               | 1   |        |       |            | WO Entry Date: 6/17/2019 (0 day(s) ago)                                  |
| W0#ES10020 Cash Customer - Test Alpha Integration          | 6/26/2019 URGENTI               | 1   | -      |       |            | WO Entry Date: 6/17/2019 [0 day(s] ago]                                  |
| WO#ES10020 Cash Customer - Test Alpha Integration          | 672672019 ORGENTI               | 1   | -      |       |            | WO Entry Date: 6/17/2019 (0 day(s) ago)                                  |
| WO#ES10020 Cash Customer - Test Alpha Integration          | 6/26/2019 UHGENTI               | 1   |        |       |            | WO Entry Date: 6/17/2019 (0 day(s) ago)                                  |
| WO#ES10020 Cash Customer - Test Alpha Integration          | 672672019 URGENTI               | 1   |        | Ľ     |            | WO Entry Date: 6/17/2019 (0 day(s) ago)                                  |
| WO#ES10020 Cash Customer - Test Alpha Integration          | 672672019 UKGENTT               | 1   |        |       |            | WO Entry Date: 6/17/2019 [0 day(s) ago]                                  |
| WO#ES10020 Cash Customer - Test Alpha Integration          | 672672013 UKGENTT               | 1   | 1      |       |            | WO Entry Date: 6/17/2019 (0 day(s) ago)                                  |
| W0#ES10020 Cash Customer - Test Alpha Integration          | 672672013 UKGENTT               | 1   | 1      |       |            | WO Entry Date: 6/17/2019 (0 day(s) ago)                                  |
| W0#ES10020 Cash Customer - Test Alpha Integration          | 672672013 UKGENTT               | 1   | 1      |       |            | WO Entry Date: 6/17/2019 (0 day(s) ago)                                  |

The PO Wizard will show you how many vendors you need to order from as well as the current vendor selected with all of the items that you want to order from that vendor in the grid below.

You can easily navigate between vendors by clicking on the Next and Previous links to see which items you need to order from a specified vendor.

• You can also jump directly to specific vendor by clicking on the Select link.

## **Change Supplier**

If there are items that you would rather order from another supplier, you can right click on the item and select switch supplier.

Last update: 2020/06/18 10:03

| B. PO Wizard                                                       |                                                |              |                 |                                                                                    |
|--------------------------------------------------------------------|------------------------------------------------|--------------|-----------------|------------------------------------------------------------------------------------|
| 🗋 Create Order 🖨 Print 😰 Refresh 🛛                                 | References   🔷 Consolidation of ite            | ms complete. |                 | 🛛 🤇 Help 👪                                                                         |
| Consolidate Order By WO#                                           |                                                |              |                 |                                                                                    |
|                                                                    |                                                |              |                 |                                                                                    |
| Filter                                                             | II Dates                                       |              |                 |                                                                                    |
| Ship Date <= 06/24/2019                                            | Sales Rep                                      | $\sim$       | Optional Filter | All Groups 🗸                                                                       |
| Customer All Customers                                             | ✓ WO Status ↔ All WO State                     | tus 🗸        | 0               | Only show urgent orders!                                                           |
| Show Design and ASI                                                | ine items (In other words: Orders that I out a | source)      |                 |                                                                                    |
|                                                                    | the remis (in other mores, orders their our a  | 500100)      |                 |                                                                                    |
| Vendor 1 of 1 - Alpha Shirt Com                                    | pany Free Ship Amt: 0.00                       |              |                 |                                                                                    |
| <pre>&gt; Select</pre>                                             | View All Vendors                               |              |                 |                                                                                    |
|                                                                    | -                                              |              |                 |                                                                                    |
| Select 📜 Collaps 🎬 Expand   🤤                                      | Print                                          |              |                 |                                                                                    |
| Style Description                                                  |                                                | Size Req Ord | ORD Cost L      | Comment                                                                            |
| E 298 Change supplier                                              | To the default supplier                        |              | ☑ 0.00 □        | 3 order(s). WARNINGI At least 1 order was scheduled to ship 193 days ago.          |
| WUTES                                                              | /6/2018                                        | URLANTI 1 1  |                 | W0 Entry Date: 11/27/2018 (202 day(s) ago)                                         |
| WO#ES10019 Cash Customer • Test<br>WO#ES10020 Cash Customer • Test | 20/2013                                        | URGENTI 1 1  | <b>v</b>        | WD Entry Date: 6/11/2019 (6 day(s) ago)<br>WD Entry Date: 6/17/2019 (0 day(s) ago) |
| Wow 2510020 Cash Customer - Test                                   | Apria Integration 672072015                    |              | •               | wo Enky bate. 6/1//2015 (0 day(s) ago)                                             |
|                                                                    |                                                |              |                 |                                                                                    |
|                                                                    |                                                |              |                 |                                                                                    |
|                                                                    |                                                |              |                 |                                                                                    |
|                                                                    |                                                |              |                 |                                                                                    |
|                                                                    |                                                |              |                 |                                                                                    |
|                                                                    |                                                |              |                 |                                                                                    |
|                                                                    |                                                |              |                 |                                                                                    |
|                                                                    |                                                |              |                 |                                                                                    |
|                                                                    |                                                |              |                 |                                                                                    |

For example you can select to order the 5000B from Alpha instead of Bodek or the other way around.

• This will add the item to the rest of the Alpha items. Then navigate to Alpha and create a large order from there.

## **Exclude Items**

By default all items are selected to be ordered, but you can exclude items from this order (they will remain on the PO Wizard, ready to be included in a future PO)

• If you don't want to order a specific item you can uncheck the line item and it will not be added to the purchase order when you create it

7/17

|                                           | ····                                                       |                               |              | ms comple |          |        |                  |                            |                         |                | Help 🚺 |   | <br> |
|-------------------------------------------|------------------------------------------------------------|-------------------------------|--------------|-----------|----------|--------|------------------|----------------------------|-------------------------|----------------|--------|---|------|
| onsolidate                                | Order By WO#                                               |                               |              |           |          |        |                  |                            |                         |                |        |   |      |
| Filter                                    |                                                            |                               |              |           |          |        |                  |                            |                         |                |        |   |      |
|                                           | = 06/24/2019 V All Dates Sa                                | les Rep                       |              |           |          | ~      | Optiona          | l Filter                   | All Group               | e              |        | ~ |      |
|                                           |                                                            |                               |              |           |          | _      | _                |                            |                         |                |        |   |      |
| Customer                                  | All Customers V                                            | 0 Status <> A                 | UIWO Stat    | lus       |          | $\sim$ |                  |                            | Only s                  | now urgent ord | ers    |   |      |
|                                           | Show Design and ASI line items (In other                   | r words: Orders               | that I out a | source)   |          |        |                  |                            |                         |                |        |   |      |
|                                           |                                                            |                               |              | ,         |          |        |                  |                            |                         |                |        |   | <br> |
|                                           |                                                            |                               |              |           |          |        |                  |                            |                         |                |        |   |      |
|                                           |                                                            | ee Ship Amt:                  | 0.00         |           |          |        |                  |                            |                         |                |        |   |      |
| < <pre>&lt;<pre></pre></pre>              | evious Next>> Select 🔲 View All Ver                        | ndors                         |              |           |          |        |                  |                            |                         |                |        |   |      |
| -                                         |                                                            |                               |              |           |          |        |                  |                            |                         |                |        |   |      |
| B Select                                  | 🏪 Collaps 🔡 Expand   🖶 Print                               |                               |              |           |          |        |                  |                            |                         |                |        |   |      |
|                                           |                                                            |                               |              |           |          |        |                  | Comm                       | land                    |                |        |   |      |
| Style                                     | Description                                                | Color                         | Size         | Req       |          | ORD    | Cost L           | Comm                       | ieni.                   |                |        |   |      |
| 10002                                     | EDL RAGLN T FIREMEN ASH-RED                                | ASH-RED                       | S            | 20        | 20       | •      | 8.22 🗆           | 1 orde                     | er(s).                  |                |        |   |      |
| 10002<br>10002                            | EDL RAGLN T FIREMEN ASH-RED<br>EDL RAGLN T FIREMEN ASH-RED |                               |              |           | 20<br>20 | 2      | 8.22 🗆<br>8.22 🗆 | 1 orde<br>1 orde           | er(s).<br>er(s).        |                |        |   |      |
| Style<br>10002<br>10002<br>10002<br>10002 | EDL RAGLN T FIREMEN ASH-RED                                | ASH-RED<br>ASH-RED<br>ASH-RED | S            | 20        | 20       |        | 8.22 🗆           | 1 orde<br>1 orde<br>1 orde | n(s).<br>n(s).<br>n(s). |                |        |   |      |

|                                                                                                    |                                                                                                 | ales Rep [<br>/ <u>O Status ↔</u> [<br>er words: Order |         |       |      | <ul><li>✓ 0</li><li>✓</li></ul> | otional | Filter All Groups 💙 |  |
|----------------------------------------------------------------------------------------------------|-------------------------------------------------------------------------------------------------|--------------------------------------------------------|---------|-------|------|---------------------------------|---------|---------------------|--|
| < <previo< th=""><th>of 2 - Atlantic Coast Cotton Fi<br/>us Next&gt;&gt; Select □ View All Ve<br/>Collaps 🎬 Expand   🖨 Print</th><th>ree Ship Ami<br/>endors</th><th>t: 0.00</th><th>ß</th><th></th><th></th><th></th><th></th><th></th></previo<> | of 2 - Atlantic Coast Cotton Fi<br>us Next>> Select □ View All Ve<br>Collaps 🎬 Expand   🖨 Print | ree Ship Ami<br>endors                                 | t: 0.00 | ß     |      |                                 |         |                     |  |
|                                                                                                    | Description                                                                                     | Color                                                  | Size    | Req C |      |                                 |         | Comment 1 order(s). |  |
| Select All<br>Deselect All                                                                                                    |                                                                                                 | 4011050                                                |         | 20    |      |                                 |         |                     |  |
| Deselect All                                                                                                    | EDL RAGLN T FIREMEN ASH-RED                                                                     | ASH-RED                                                | S<br>M  | 20    | 20 5 |                                 |         |                     |  |
| Deselect All  10002                                                                                                    | EDL RAGLN T FIREMEN ASH RED<br>EDL RAGLN T FIREMEN ASH RED                                      | ASH-RED                                                | м       | 20    | 20 8 | 8.2                             |         | 1 order(s).         |  |
| Deselect All                                                                                                    | EDL RAGLN T FIREMEN ASH-RED                                                                     |                                                        | M<br>L  |       | 20 8 | 8.2                             |         |                     |  |

## **Partial Order**

What happens if I only want to order some of the total quantity required for a line item?

This is very typical if you are unable to find a vendor who has the total number of items in stock and you may want to split the PO between multiple vendors.

- FastManager will show you the number of items required under the Req column.
  - You can change the number you want to ultimately order by changing the quantity in under the Order column. FastManager will update the new quantity required once you have placed the order. You can then order the remaining quantity from another supplier.

First expand the item row, then adjust the qty/ies on the WO row

| - | PO Wiz       |       |          | hint 🔊 Dafras                | sh   🔆 Preferer                      |              | Consolidat           | ion of items o | omolete  |          |   |            | 🔇 Help 🚺                                               |
|---|--------------|-------|----------|------------------------------|--------------------------------------|--------------|----------------------|----------------|----------|----------|---|------------|--------------------------------------------------------|
|   |              | _     | _        |                              | ai   🌾 rieleiei                      | uces   🗸     | y consolidat         | on or items c  | ompiere. |          |   |            | A uch M                                                |
|   | Consolid     | late  | Urder Bj | y WU#                        |                                      |              |                      |                |          |          |   |            |                                                        |
|   | Filter.      |       |          |                              | All Dates                            |              | _                    |                |          |          | _ |            |                                                        |
|   | Ship D       |       |          | /2019                        | _                                    | Sales F      |                      |                |          |          | ~ | Optional F |                                                        |
|   | Custom       | her   | All Cu:  | stomers                      | ~                                    | <u>W0 St</u> | atus <> All'         | w0 Status      |          |          | × |            | Only show urgent orders!                               |
|   |              |       | 🖌 Sho    | ow Design and                | ASI line items (In                   | other wo     | rds: Orders th       | at I out sourc | e)       |          |   |            |                                                        |
|   |              |       |          |                              |                                      | -            |                      |                |          |          | _ |            |                                                        |
|   |              |       |          | Atlantic Coa<br>lext>> Selec | ist Cotton<br>it 🔲 View A            |              | Ship Amt: 0<br>s     | .00            |          |          |   |            |                                                        |
| Ľ | 1            |       |          |                              |                                      | _            |                      |                |          |          |   |            |                                                        |
|   | A Sel        | ect 🖁 | Collap   | xs 🔡 Expand                  | 🖨 Print                              |              |                      |                |          |          |   |            |                                                        |
| 4 | Style        |       |          | Description                  |                                      |              | Color                | Size           | Req      |          |   |            | Comment                                                |
| E | 10002<br>W0# |       |          |                              | T FIREMEN ASH<br>ar • Test Alpha Int |              | ASH-RED<br>6/26/2019 | S<br>URGENT!   | 20<br>20 | 20<br>1년 | ł | 8.22 🗆     | 1 order(s).<br>WO Entry Date: 6/17/2019 (0 day(s) ago) |
| ē | 10002        |       | AL 1     |                              | T FIREMEN ASH                        | -            | ASH-RED              | M              | 20       | 20       |   | 8.22 🗆     |                                                        |
| 8 | 10002        | 2     |          | EDL RAGEN                    | T FIREMEN ASH                        | RED          | ASH-RED              | L              | 20       | 0        |   | 8.22 🗆     | 1 order(s).                                            |
| 8 | 10002        | 2     |          | EDL RAGLN                    | T FIREMEN ASH                        | -RED         | ASH-RED              | ХL             | 20       | 20       | • | 8.22 🗆     | 1 order(s).                                            |
|   |              |       |          |                              |                                      |              |                      |                |          |          |   |            |                                                        |
|   |              |       |          |                              |                                      |              |                      |                |          |          |   |            |                                                        |
|   |              |       |          |                              |                                      |              |                      |                |          |          |   |            |                                                        |
|   |              |       |          |                              |                                      |              |                      |                |          |          |   |            | L <sub>2</sub>                                         |
|   |              |       |          |                              |                                      |              |                      |                |          |          |   |            | PQ.                                                    |
|   |              |       |          |                              |                                      |              |                      |                |          |          |   |            |                                                        |
|   |              |       |          |                              |                                      |              |                      |                |          |          |   |            |                                                        |

## **Items Grouping**

#### Why do I need to order so many items?

All items are listed in a "parent - child" relationship. The parent will give you the total number of items you need to order.

If you click on the plus icon then the tree will expand and you can see for which order the items are for.

• Parent rows are colored in black, and child rows are colored in blue.

| - P | 0 Wizard                                                                                                    |                                                                           |                |                 |               |           |     |     |             |                                          |
|-----|----------------------------------------------------------------------------------------------------|---------------------------------------------------------------------------|----------------|-----------------|---------------|-----------|-----|-----|-------------|------------------------------------------|
|     | Create Ord                                                                                                    | der 🖨 Print 📓 Refresh   🎇 F                                               | references     | 💠 Consolidati   | on of items o | complete. |     |     |             | (🥐 Неф 🚺                                 |
| Co  | nsolidate                                                                                                    | Order By WO#                                                              |                |                 |               |           |     |     |             |                                          |
| s   | f <b>ilter</b><br>ihip Date ∢<br>Customer                                                                                                    | O6/24/2019     All Dat     All Customers     Show Design and ASI line its | Sales          | Status <> All \ |               | ce)       |     | >   | Optional Fi | Filter All Groups                        |
|     | < <pre< th=""><th>2 of 2 - Atlantic Coast Cottor<br/>vious Next&gt;&gt; Select</th><th>View All Vend</th><th></th><th></th><th></th><th></th><th></th><th></th><th></th></pre<> | 2 of 2 - Atlantic Coast Cottor<br>vious Next>> Select                     | View All Vend  |                 |               |           |     |     |             |                                          |
|     | Style                                                                                                    | Description                                                               |                | Color           | Size          | Reg       | Ord | ORD | Cost L      | Comment                                  |
|     | 10002 4                                                                                                    | EDL RAGLN T FIREME                                                        | ASH-RED        | ASH-RED         | S             | 20        | 20  | •   | 8.22        | 1 order(s).                              |
| 1   | WO#ES10                                                                                                    | 0021 🥿 Cash Customer - Test Al                                            | ha Integration | 6/26/2019       | URGENT!       | 20        | 15  | •   |             | W/D Entry Date: 6/17/2019 (0 day(s) ago) |
| •   | 10002                                                                                                    | EDL RAGLN T FIREME                                                        | ASH-RED        | ASH-RED         | м             | 20        | 20  | ✓   | 8.22 🗆      | 1 order(s).                              |
| •   | 10002                                                                                                    | EDD RAGLN T FIREME                                                        | N ASH-RED      | ASH-RED         | L             | 20        | 0   |     | 8.22 🗆      | 1 order(s).                              |
| •   | 10002                                                                                                    | EDL RASLN T FIREME                                                        | ASH-RED        | ASH-RED         | ×L            | 20        | 20  | •   | 8.22 🗆      | 1 order(s).                              |
|     |                                                                                                    |                                                                           | "Child         |                 |               |           |     | L.  | 2           |                                          |

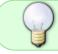

You can expand or collapse the all line items by clicking on the Expand or Collapse buttons respectively.

You cannot edit the Comment column.

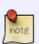

- FastManager will display important information, such as the number of orders and possible late orders in the comment column.
- This is for information purposes only and you cannot edit the comment column.

You can add comments in the form of a remark line in the purchase screen.

## **Print the PO Wizard**

## I want to print out the required purchase order list for review.

• You can print the current list by clicking on any of the print buttons.

| ] Create Orde 😝                                                                                                    | Print 😰 Refresh   🔆 Preferences   🔇                                                                                                    | Consolidation       | n of items co              | mplete.         |           |        |                | 🔇 🗘 Help 🚺                                             |  |
|----------------------------------------------------------------------------------------------------|----------------------------------------------------------------------------------------------------|---------------------|----------------------------|-----------------|-----------|--------|----------------|--------------------------------------------------------|--|
| onsolidate Order                                                                                                    | BywOt                                                                                                    |                     |                            |                 |           |        |                |                                                        |  |
| Filter                                                                                                    | All Dates                                                                                                    |                     |                            |                 |           |        |                |                                                        |  |
| Ship Date <= 06/2                                                                                                    | 14/2019 CALOUSS Sales F                                                                                                    | Rep                 |                            |                 |           | $\sim$ | Optional Fi    | ilter All Groups 🗸                                     |  |
| Customer All C                                                                                                    | ustomers VOS                                                                                                    | tatus <> All W      | /O Status                  |                 |           | ×      | -              | Only show urgent orders!                               |  |
| I S                                                                                                    | how Design and ASI line items (In other wo                                                                                                    | ords: Orders that   | I out source               | eì              |           |        | _              |                                                        |  |
|                                                                                                    | how Design and ASI line items (In other wo                                                                                                    |                     |                            | e)              |           |        |                |                                                        |  |
|                                                                                                    | - Atlantic Coast Cotton Free                                                                                                    | Ship Amt: 0.0       |                            | e)              |           |        | _              |                                                        |  |
| Vendor 2 of 2<br>< <previous< th=""><th>- Atlantic Coast Cotton Free</th><th>Ship Amt: 0.0</th><th></th><th>e)</th><th></th><th></th><th></th><th></th><th></th></previous<>                                                                                                    | - Atlantic Coast Cotton Free                                                                                                    | Ship Amt: 0.0       |                            | e)              |           |        |                |                                                        |  |
| Vendor 2 of 2<br>< <previous< td=""><td>- Atlantic Coast Cotton Free Select View All Vendor</td><td>Ship Amt: 0.0<br/>IS</td><td></td><td>e)<br/>Req</td><td>Ord</td><td>ORD</td><td>Cost L</td><td>Comment</td><td></td></previous<>                                                                                                    | - Atlantic Coast Cotton Free Select View All Vendor                                                                                                    | Ship Amt: 0.0<br>IS |                            | e)<br>Req       | Ord       | ORD    | Cost L         | Comment                                                |  |
| Vendor 2 of 2<br>< <previous< td=""><td>- Atlantic Coast Cotton Free :<br/>Next&gt;&gt; Select 🗌 View All Vendor<br/>aps 🎬 Expand   🖨 Print</td><td>Ship Amt: 0.0<br/>rs</td><td>00</td><td></td><td>Ord<br/>15</td><td>ORD 0</td><td></td><td>Comment<br/>1 order(s).</td><td></td></previous<>                                                                                                    | - Atlantic Coast Cotton Free :<br>Next>> Select 🗌 View All Vendor<br>aps 🎬 Expand   🖨 Print                                                                          | Ship Amt: 0.0<br>rs | 00                         |                 | Ord<br>15 | ORD 0  |                | Comment<br>1 order(s).                                 |  |
| Vendor 2 of 2<br>< <previous colla<="" select="" td=""><td>- Atlantic Coast Cotton Free :<br/>Next&gt;&gt; Select 🗌 View All Vendor<br/>aps 🎬 Expand   🖨 Print<br/>Description</td><td>Ship Amt: 0.0</td><td>D<b>O</b><br/>Size<br/>S</td><td>Req</td><td></td><td></td><td>Cost L</td><td></td><td></td></previous>                                                                                                    | - Atlantic Coast Cotton Free :<br>Next>> Select 🗌 View All Vendor<br>aps 🎬 Expand   🖨 Print<br>Description                                                           | Ship Amt: 0.0       | D <b>O</b><br>Size<br>S    | Req             |           |        | Cost L         |                                                        |  |
| Vendor 2 of 2<br><td>Atlantic Coast Cotton Free S Next&gt;&gt; Select View All Vendor      Aps      Expand      Aprint     Description     EDL RAGLN T FIREMEN ASH-RED</td> <td>Ship Amt: 0.0<br/>rs</td> <td>D<b>O</b><br/>Size<br/>S</td> <td>Req<br/>20</td> <td>15</td> <td>•</td> <td>Cost L</td> <td>1 order(s).</td> <td></td>                                                                                           | Atlantic Coast Cotton Free S Next>> Select View All Vendor      Aps      Expand      Aprint     Description     EDL RAGLN T FIREMEN ASH-RED                          | Ship Amt: 0.0<br>rs | D <b>O</b><br>Size<br>S    | Req<br>20       | 15        | •      | Cost L         | 1 order(s).                                            |  |
| Vendor 2 of 2<br><td>- Atlantic Coast Cotton Free S Next&gt;&gt; Select View All Vendor aps  - Expand  - Print - Description EDL RAGLN T FIREMEN ASH-RED Cash Customer - Test Alpha Integration</td> <td>Ship Amt: 0.0</td> <td>DO<br/>Size<br/>S<br/>URGENTI</td> <td>Req<br/>20<br/>20</td> <td>15<br/>15</td> <td>•</td> <td>Cost L<br/>8.22</td> <td>1 order(s).<br/>WO Entry Date: 6/17/2019 (0 day(s) ago)</td> <td></td> | - Atlantic Coast Cotton Free S Next>> Select View All Vendor aps  - Expand  - Print - Description EDL RAGLN T FIREMEN ASH-RED Cash Customer - Test Alpha Integration | Ship Amt: 0.0       | DO<br>Size<br>S<br>URGENTI | Req<br>20<br>20 | 15<br>15  | •      | Cost L<br>8.22 | 1 order(s).<br>WO Entry Date: 6/17/2019 (0 day(s) ago) |  |

## **Editing the PO**

#### What if I make a mistake?

Don't worry about getting everything perfect. You can adjust the Purchase Order at any time once it is created.

• This will update the number of items required and therefore also your purchase order wizard.

## **Create the PO**

#### So can we create the PO already?

To create a Purchase order, click on the Create Order button.

#### po-wiz\_create-po.mp4

From the Purchase Order screen you can add or remove items and much more. For more information on this screen, see Editing Purchase Orders

You now send the purchase order to your vendor by clicking on the Print button. You can choose to fax the order, call it in, use your vendor's web site or in the case of some vendors, send the order in

#### real time.

| Order Date<br>Expected<br>Confirmation | Date: 06/19/2019 -                         |                  | nip Method:<br>nip To: | Enter or Sele   | ect  |         | ~              | Phon<br>Fax  | ne:               |  |
|----------------------------------------|--------------------------------------------|------------------|------------------------|-----------------|------|---------|----------------|--------------|-------------------|--|
| Confirmatio                            |                                            |                  | ap 10.                 |                 |      |         |                |              |                   |  |
| Ref# to su                             |                                            |                  |                        |                 | E    | Request | blind shipping | Emai<br>Acco |                   |  |
|                                        | pplier. 1007                               | No               | otes                   | NOTE GO HE      | RE   |         | < >            | ASI:<br>Term | s: Due on receipt |  |
| Style<br>10002                         | Description<br>EDL RAGLN T FIREMEN ASH-RED | Color<br>ASH-RED | Size<br>S              | Amount<br>8.2   | 22 🗹 | Gity 20 | Received       | Due          | Line Notes        |  |
| 10002<br>WO#E                          |                                            |                  |                        | 8.2<br>URGENT ! | 22 🗹 | 20      |                | )            | 20 20             |  |
| 10002                                  | EDL RAGLN T FIREMEN ASH-RED                | ASH-RED          | м                      |                 | 22 🗹 | 2       | 0 (            | )            | 20                |  |
| 10002                                  | EDL RAGLN T FIREMEN ASH-RED                | ASH-RED          | L                      |                 | 22 🗹 | 20      |                | )            | 20                |  |
| 10002                                  | EDL RAGLN T FIREMEN ASH-RED                | ASH-RED          | XL                     | 8.2             | 22 🗹 | 20      | 0 (            | )            | 20                |  |

## **Refresh the PO Wizard**

#### **Back to the Purchase Order Wizard**

The PO Wizard will now adjust to reflect the items you now require.

• To get an updated list of required items you can click on the Refresh button.

## Working with Inventory

#### If I have the stock module activated, how does it effect this screen?

The stock module will effect 2 areas of the PO Wizard:

- FastManager will automatically add items that you need to order if you are running low on stock.
  - This only applies to items where the minimum quantity required is greater than zero.
    This feature is only available in consolidated mode.
- The PO Wizard will display an icon next to the quantity required if you have items in stock. You

can double click on the icon to use the items in stock. The PO Wizard will then update and only require you to order the remaining items.

• For more information please read our topic on Stock Control

| 🖏 PO Wiza  | 3. PO Wizard                        |                                        |         |                            |       |  |  |  |  |
|------------|-------------------------------------|----------------------------------------|---------|----------------------------|-------|--|--|--|--|
| Create     | Order 🖶 Print 📓 Refresh   🎇 Prefere | nces   🔷 Consolidation of items compl  | lete.   | 🛛 🗘 н                      | elp 🕼 |  |  |  |  |
| Consolidat | e Order By WO#                      |                                        |         |                            |       |  |  |  |  |
| Filter     |                                     |                                        |         |                            |       |  |  |  |  |
|            | All Dates                           |                                        |         |                            |       |  |  |  |  |
| Ship Dat   | e <= 06/24/2019                     | Sales Rep                              | ~       | Optional Filter All Groups | ~     |  |  |  |  |
| Custome    | All Customers V                     | WO Status <> All WO Status             | ~       | Only show urgent order     | si    |  |  |  |  |
|            | Show Design and ASI line items (In  | other words: Orders that I out source) |         |                            |       |  |  |  |  |
|            |                                     |                                        |         |                            |       |  |  |  |  |
| Vend       | or 2 of 2 - Atlantic Coast Cotton   | Free Ship Amt: 0.00                    |         |                            |       |  |  |  |  |
|            | Previous Next>> Select View /       |                                        |         |                            |       |  |  |  |  |
|            |                                     |                                        |         |                            |       |  |  |  |  |
| Selec      | t 🛅 Collaps 🎬 Expand   🖨 Print      |                                        |         |                            |       |  |  |  |  |
| Style      | Description                         | Collaps                                | Ord ORD | Cost L Comment             |       |  |  |  |  |
|            | EDL RAGLN T FIREMEN ASH-R           | ED ASTIRED S                           | 20 20 🗹 | 8.22 🗌 1 order(s).         |       |  |  |  |  |
|            | EDL RAGLN T FIREMEN ASH-R           | ED ASH-RED M 🔪 2                       | 20 20 🗹 | 8.22 🗌 1 order(s).         |       |  |  |  |  |
|            | EDL RAGLN T FIREMEN ASH-R           | ED ASH-RED L 🛛 🐄 🛙                     | 20 20 🗹 | 8.22 1 order(s).           |       |  |  |  |  |
|            | EDL RAGLN T FIREMEN ASH-R           | ED ASH-RED XL 2                        | 20 20 🗹 | 8.22 🗌 1 order(s).         |       |  |  |  |  |
|            |                                     |                                        |         |                            |       |  |  |  |  |
|            |                                     |                                        |         |                            |       |  |  |  |  |
|            |                                     |                                        |         |                            |       |  |  |  |  |
|            |                                     |                                        | B       |                            |       |  |  |  |  |
|            |                                     |                                        |         |                            |       |  |  |  |  |
|            |                                     |                                        |         |                            |       |  |  |  |  |
|            |                                     |                                        |         |                            |       |  |  |  |  |
|            |                                     |                                        |         |                            |       |  |  |  |  |
|            |                                     |                                        |         |                            |       |  |  |  |  |

## **Order by WO Number**

This option is very similar to ordering consolidated accept that you will only be ordering goods for a single work order.

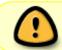

If you have not read the topic on creating consolidated purchase orders (above) please do so first.

To create purchase orders by WO, please ensure that the Order by WO# tab is selected

• In stead of the normal filter options you saw when order consolidated, you will see the current WO information.

13/17

| sh Customer<br>otion: Test Alpha Integration<br>12/6/2018 | NG! Order scheduled to sh   | nip in less then 7 days        |                                                                                              |                                                                                                    |
|-----------------------------------------------------------|-----------------------------|--------------------------------|----------------------------------------------------------------------------------------------|----------------------------------------------------------------------------------------------------|
| sh Customer<br>ation: Test Alpha Integration              |                             | np in less then 7 days         |                                                                                              |                                                                                                    |
| otion: Test Alpha Integration                             | A Desceit Provin            |                                |                                                                                              |                                                                                                    |
| otion: Test Alpha Integration                             | A Depesit Paguir            |                                |                                                                                              |                                                                                                    |
|                                                           | A Depesit Dequire           |                                |                                                                                              |                                                                                                    |
|                                                           | V Deposit Require           | ed: \$33.34 Paid: \$           | 0.00 Still Due: \$33.34                                                                      |                                                                                                    |
|                                                           |                             |                                |                                                                                              |                                                                                                    |
| Ilaps 🎬 Expand   😝 Print                                  | Calar                       | Rep Ord OPD                    | Cost II Comment                                                                              |                                                                                                    |
|                                                           | N                           |                                |                                                                                              | VINGI At least 1 order was scheduled to ship 193 days                                                       |
|                                                           |                             |                                |                                                                                              |                                                                                                    |
|                                                           |                             |                                |                                                                                              |                                                                                                    |
|                                                           |                             |                                |                                                                                              |                                                                                                    |
|                                                           |                             |                                |                                                                                              |                                                                                                    |
|                                                           |                             |                                |                                                                                              |                                                                                                    |
|                                                           |                             |                                |                                                                                              |                                                                                                    |
|                                                           |                             |                                |                                                                                              |                                                                                                    |
|                                                           |                             |                                |                                                                                              |                                                                                                    |
|                                                           | Next>> Select View All Vend | Next>> Select View All Vendors | Next>> Select View All Vendors  Ilaps 🎬 Expand   🖶 Print Description Description Description | Next>> Select View All Vendors  Ilaps 🎬 Expand 🛛 🕀 Print  Description Color Size Reg Ord ORD Cost L Comment |

## **WO Info**

As when consolidating your Purchase Order, you will also see a list of the items that you need to order grouped by vendor.

| <ol> <li>PO Wizard</li> </ol>                                                                           |                                                                       |                                 |                           |                                                                        |  |  |  |  |  |  |
|----------------------------------------------------------------------------------------------------|-----------------------------------------------------------------------|---------------------------------|---------------------------|------------------------------------------------------------------------|--|--|--|--|--|--|
| Create Orde                                                                                             | r 🖶 Print 😰 Refresh   🎇 Preferences   🔇                               | Consolidation of items complete | L                         | 🖓 Неф 鷆                                                                |  |  |  |  |  |  |
| Consolidate 0                                                                                           | Drder By WO#                                                          |                                 |                           |                                                                        |  |  |  |  |  |  |
| Work Order                                                                                              | Work Order 10014 WARNING! Order scheduled to ship in less then 7 days |                                 |                           |                                                                        |  |  |  |  |  |  |
| ES10014                                                                                                 |                                                                       |                                 |                           |                                                                        |  |  |  |  |  |  |
| Customer:                                                                                               | Cash Customer                                                         |                                 |                           |                                                                        |  |  |  |  |  |  |
|                                                                                                    | cription: Test Alpha Integration                                      |                                 |                           |                                                                        |  |  |  |  |  |  |
| Ship Date                                                                                               | e: 12/6/2018 🔒 Urgent !                                               | Deposit Required:               | \$33.34 Paid: \$0.00 Stil | I Due: \$33.34                                                         |  |  |  |  |  |  |
|                                                                                                    |                                                                       |                                 |                           |                                                                        |  |  |  |  |  |  |
| Vendor 1                                                                                                | of 1 - Alpha Shirt Company Free SI                                    | ip Amt: 0.00                    |                           |                                                                        |  |  |  |  |  |  |
| < <previ< td=""><td>ous Next&gt;&gt; Select 🔲 View All Vendors</td><td></td><td></td><td></td></previ<> | ous Next>> Select 🔲 View All Vendors                                  |                                 |                           |                                                                        |  |  |  |  |  |  |
| -                                                                                                    |                                                                       |                                 |                           |                                                                        |  |  |  |  |  |  |
| Select 👔                                                                                                | Collaps 🎬 Expand   🖨 Print                                            |                                 | B                         |                                                                        |  |  |  |  |  |  |
| Style                                                                                                   | Description                                                           | Color Size                      | Req Ord ORD Cost L        | Comment                                                                |  |  |  |  |  |  |
|                                                                                                    | Youth 5.6 oz. DRI-POWER ACTIVE T-Shirt                                | AQUATIC BLUE XS                 | 1 1 🗹 0.00 🗆              | 1 order(s). WARNING! At least 1 order was scheduled to ship 193 days a |  |  |  |  |  |  |
|                                                                                                    |                                                                       |                                 |                           |                                                                        |  |  |  |  |  |  |
|                                                                                                    |                                                                       |                                 |                           |                                                                        |  |  |  |  |  |  |
|                                                                                                    |                                                                       |                                 |                           |                                                                        |  |  |  |  |  |  |
|                                                                                                    |                                                                       |                                 |                           |                                                                        |  |  |  |  |  |  |
|                                                                                                    |                                                                       |                                 |                           |                                                                        |  |  |  |  |  |  |
|                                                                                                    |                                                                       |                                 |                           |                                                                        |  |  |  |  |  |  |
|                                                                                                    |                                                                       |                                 |                           |                                                                        |  |  |  |  |  |  |
|                                                                                                    |                                                                       |                                 |                           |                                                                        |  |  |  |  |  |  |
|                                                                                                    |                                                                       |                                 |                           |                                                                        |  |  |  |  |  |  |
|                                                                                                    |                                                                       |                                 |                           |                                                                        |  |  |  |  |  |  |
|                                                                                                    |                                                                       |                                 |                           |                                                                        |  |  |  |  |  |  |

If you need to order from multiple vendors then you will also see how many vendors you can order from and you can navigate between these vendors in the same way when ordering consolidated.

#### Protect yourself!

FastManager will show you the current deposit status of an order which may prevent you from laying out money to order their goods if you have not yet received a deposit from a customer.

FastManager will also show you the ship date in order to make an informed decision on how long you can wait to order these items.

|            | PO Wizard     Create Order      Print      Refresh      Preferences     Consolidation of items complete.     Print      Refresh      Preferences     Preferences     Pref |  |  |  |  |  |  |  |  |
|------------|----------------------------------------------------------------------------------------------------|--|--|--|--|--|--|--|--|
| $\bigcirc$ | Customer: Cash Customer<br>Order Description: Test Alpha Integration<br>Ship Date: 12/6/2018 ① Urgent I ① Deposit Required: \$33.34 Paid: \$0.00 Still Due: \$33.34<br>Vendor 1 of 1 - Alpha Shirt Company Free Ship Amt: 0.00                                                                                                    |  |  |  |  |  |  |  |  |
|            | Kertervious       NextD>       Select.       View All Vendors         Select       Collaps       Print       Image: Collaps       Print         Style       Description       Color       Size       Req. Ord.       Onto       Cost       L       Comment         298       Youth 5.6 oz. DRI-POWER ACTIVE T-Shirt       AQUATIC BLUE       XS       1       1       0.00       1 order(z).       WARNINGI At least 1 order was scheduled to ship 193 days                                                                                                    |  |  |  |  |  |  |  |  |
|            |                                                                                                    |  |  |  |  |  |  |  |  |

You can view a list of all the Work Orders for which goods need to be ordered if you Click on the Edit WO List button,

• OR you can navigate between orders with the *Next* » and *Previous* « buttons.

| 1 | 3. PO Wizard                                                                                                    |                                                                                  |                      |              |       |       |      |          |                                                        | - |  | × |
|---|----------------------------------------------------------------------------------------------------|----------------------------------------------------------------------------------|----------------------|--------------|-------|-------|------|----------|--------------------------------------------------------|---|--|---|
|   | 🗋 Create Order 🗧                                                                                                    | Print 😰 Refresh   🔆 Preferences   🔷                                              | Consolidation of ite | ems complete | e.    |       |      |          | 🖓 Help 🕼                                               |   |  |   |
| ſ | Consolidate Orde                                                                                                    | r By WO#                                                                         |                      |              |       |       |      |          |                                                        |   |  |   |
|   | Work Order 100                                                                                                    | 121                                                                              |                      |              |       |       |      |          |                                                        |   |  |   |
|   | ES10021                                                                                                    |                                                                                  |                      |              |       |       |      |          |                                                        |   |  | _ |
|   | Customer: Cash Customer                                                                                                    |                                                                                  |                      |              |       |       |      |          |                                                        |   |  |   |
|   | Order Descrip                                                                                                    | tion: Test Alpha Integration                                                     |                      |              |       |       |      |          |                                                        |   |  |   |
|   | Ship Date: 6                                                                                                    | /26/2019 🔥 Urgent !                                                              | Deposit R            | equired:     | \$744 | .55 F | aid: | \$0.00 S | till Due: \$744.55                                     |   |  |   |
|   | Vendor 1 of 1 - Alpha Shirt Company       Free Ship Amt: 0.00         < <previous< td="">       Next&gt;&gt;         Select.       View All Vendors</previous<> |                                                                                  |                      |              |       |       |      |          |                                                        |   |  |   |
|   |                                                                                                    | Description                                                                      | Color                | Size         | Req   |       |      |          | Comment                                                |   |  |   |
|   |                                                                                                    | Youth 5.6 oz. DRI-POWER ACTIVE T-Shirt<br>Cash Customer - Test Alpha Integration | 6/26/2019            |              | 1     | 1     | 2    | 0.00     | 1 order(s).<br>WD Entry Date: 6/17/2019 (0 day(s) ago) |   |  |   |
|   |                                                                                                    |                                                                                  |                      |              |       |       | 2    |          |                                                        |   |  |   |

po-wiz\_order-by-wo.mp4

You can change the sort order of the work orders: Simply click on any of the column headers FastManager will display the work orders in the order you specified when using the next and previous navigation buttons

To view the items required for a specific work order, double-click on it

## WO number as PO number

#### Make PO's fool proof?

When ordering by WO you can also select to use the Work Order Number as the PO Number number when creating the order.

• Click on the Preferences button.

• Select: Use WO# as PO# number when ordering by group.

| 0 | PO Wizard                 |                                                        |                     |            |                  |            |         |                                                                           |
|---|---------------------------|--------------------------------------------------------|---------------------|------------|------------------|------------|---------|---------------------------------------------------------------------------|
|   | Create Order              | Print 21 Refresh St Preferences                        | Consolidation of it | ems compl  | lete.            |            |         | (🤁 Help 🚺                                                                 |
|   | Use WO# as PO             | 0# when ordering by group.                             |                     |            |                  |            |         |                                                                           |
| 1 |                           | g Grid - Expand All                                    |                     |            |                  |            |         |                                                                           |
|   | Before Printing           | Grid - Collaps All                                     | il Order schedul    | led to shi | p in less        | then 7 day | 8       |                                                                           |
|   | Child Row Col             | or                                                     |                     |            |                  |            |         |                                                                           |
|   |                           | ash Customer                                           |                     |            |                  |            |         |                                                                           |
|   | Order Descr<br>Ship Date: | iption: Test Alpha Integration<br>12/6/2018 ① Urgent ! |                     | Coquiro    | 4. 633 3         | A Daid     | 0.00.56 | l Due: \$33.34                                                            |
|   | Ship Date.                | Tztetzere (D) Orgeniti                                 | A Debosit L         | vequire    | u. <b>ə</b> JJ.J | H Falu. a  | 0.00 30 | 1 Due. \$33.34                                                            |
| I | Vender 1 of               | f 1 - Alpha Shirt Company Free S                       | hip Amt: 0.00       |            |                  |            |         |                                                                           |
|   |                           | is Next>> Select 🔲 View All Vendors                    |                     |            |                  |            |         |                                                                           |
| Ľ |                           |                                                        |                     |            |                  |            |         |                                                                           |
|   | Select 🛅 🕻                | Collaps 🔡 Expand   🖶 Print                             |                     |            |                  |            |         |                                                                           |
|   | Style                     | Description                                            | Color               | Size       | Req              |            |         | Comment                                                                   |
| 8 | € 29B                     | Youth 5.6 oz. DRI-POWER ACTIVE T-Shirt                 | AQUATIC BLUE        | XS         | 1                | 1 🗹        | 0.00    | 1 order(s). WARNING! At least 1 order was scheduled to ship 193 days ago. |
|   |                           |                                                        |                     |            |                  |            |         |                                                                           |
|   |                           |                                                        |                     | 2          |                  |            |         |                                                                           |
|   |                           |                                                        |                     |            |                  |            |         |                                                                           |
|   |                           |                                                        |                     |            |                  |            |         |                                                                           |
|   |                           |                                                        |                     |            |                  |            |         |                                                                           |
|   |                           |                                                        |                     |            |                  |            |         |                                                                           |
|   |                           |                                                        |                     |            |                  |            |         |                                                                           |
|   |                           |                                                        |                     |            |                  |            |         |                                                                           |
|   |                           |                                                        |                     |            |                  |            |         |                                                                           |
|   |                           |                                                        |                     |            |                  |            |         |                                                                           |

FastManager will use the WO & "hash" as the vendor Ref where the # will be a sequential number.
So if you have mutiple PO's for a WO the PO numbers will be 1234-1 and 1234-2, and so on.
The Vendor reference is ultimately the number that your vendor will see as the PO Number.
FastManager will always maintain a sequential PO number internally but your vendor will only see the vendor reference.
This is very convenient as most vendors will print your PO number on the box labels and boxes are then easily identified if the WO number is displayed on it.
When ordering consolidated the PO number will simply become the vendor reference number.

You can make all the same changes to the supplier, quantities and cost as you can on the Consolidate tab

← Purchasing: Overview

The Purchase Order List ⇒

From: https://docs.fastmanager.com/ - FastManager Help Manual

Permanent link: https://docs.fastmanager.com/purchasing/po\_wizard

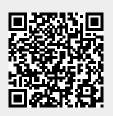

Last update: 2020/06/18 10:03